# POSSUM Report 62: Integration of the POSSUM analysis pipeline for BETA

#### Cormac Purcell

#### 25th November 2014

#### Abstract

The POSSUM RM-synthesis pipeline is intended to produce a catalogue of polarisation properties for all compact sources found in the EMU Stokes I images. The Level-5 POSSUM Polarisation Catalogue (PPC) will be created within 24 hours of observations on the ASKAP telescope. The POSSUM team will perform a quality assessment on the catalogue and images, after which they will be released to the community as official Level-6 data products. The RM-synthesis pipeline will be implemented within ASKAPSoft (the real time ASKAP data processing software) and the results presented through the CASDA interface. More advanced analysis (such as fitting models to the Stokes  $Q \& U$  data) will be performed on longer time-scales by the POSSUM team and used to create 'value added' catalogues and images (Level-7 data products). Here we present a prototype Level-5 RM-synthesis pipeline implemented in the *python* language. To facilitate development, the pipeline has been designed to be modular, with individual POSSUM team members focusing on designing and testing specific modules. Their findings are documented in prior POSSUM reports and are summarised here. This report is intended to provide an overview of the pipeline architecture and to collect all of the algorithms, inputs and outputs in a single document.

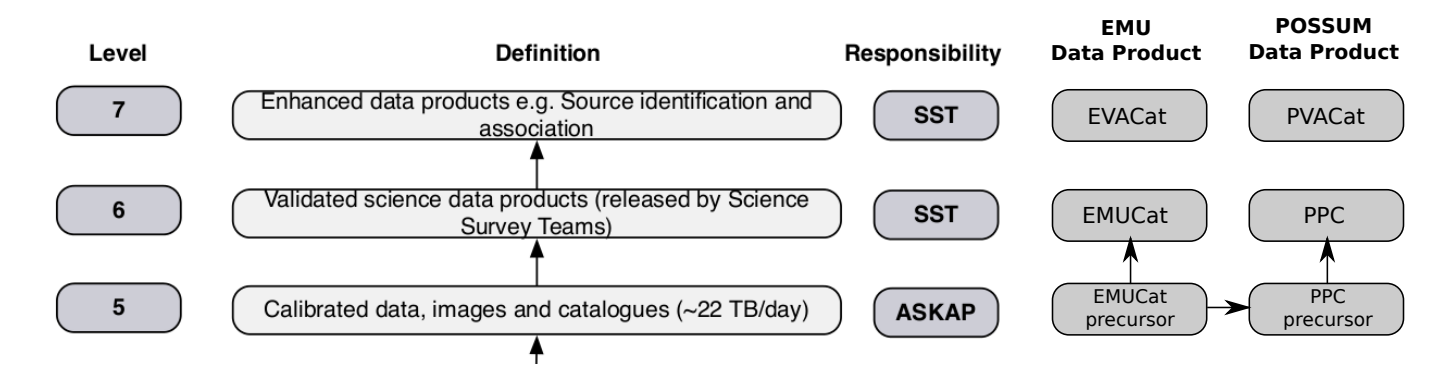

Figure 1: Classification of high-level data products from ASKAP. The Level-5/6 POSSUM Polarisation Catalogue (PPC) presents the polarised properties of the Stokes I sources in EMUCat. Responsibility for creating EMUCat and the PPC is shared between ASKAP and the Survey Science Teams (SSTs). The Level-7 'value added' catalogues are solely the responsibility of the SSTs. Unlike the PPC, the PVACat will not be derived from its equivalent EMU value added catalogue, EVACat. However, PVACat will be extensively cross-linked with EVACat and other external datasets.

## 1 Introduction

Commissioning of the Boolardy Engineering Test Array (BETA) is well underway in the last quarter of 2014. The first impressive six-antenna Stokes I images have been produced using the Mk I phased array feeds (PAFs). The sole purpose of BETA is as an engineering test-bed on which to learn how to calibrate and operate an array of PAFs. The first polarisation science from ASKAP will be produced by the Mk II PAFs, which will be progressively installed on the antennas during 2014 and 2015, supplanting the older Mk I receivers. It is anticipated that 12 Mk II PAFs will be commissioned by mid 2015 at which point early science operations (including the POSSUM-12 survey) will commence. To comply with this schedule the POSSUM team has developed a prototype POSSUM RM-synthesis pipeline with the goal of producing a catalogue of polarised source properties.

Data produced by ASKAP is classified into 'levels' in increasing order of complexity, as shown in Figure 1. This document explains the creation of the Level-5/6 POSSUM polarisation catalogue (PPC), which is best described as the simplest catalogue which may be created automatically and in real-time. The PPC contains an entry for all bright, compact (unresolved or marginally resolved) detections in the Level-6 Stokes I catalogue produced by EMU: EMUCat. We make the distinction here between an EMUCat source and component: EMUCat sources may contain multiple associated Gaussian components. Grouping components, crossmatching multi-wavelength data and physically interpreting source structure will be tackled in the Level-7 EMU and POSSUM Value Added Catalogues (EVACat and PVACat, respectively) at a later time.

## 1.1 Integration Plan

The POSSUM pipeline has been designed as a series of modules, each of which performs a self-contained task. Most of the algorithms have been developed by POSSUM team members and documented in previous POSSUM reports. Here we collate that information and present a prototype end-to-end pipeline implemented using the *python* scripting language. Python has the advantage of easily wrapping around code written in other languages, while also providing native scientific data processing libraries (numpy, scipy), visualisation tools (matplotlib) and interfaces to relational databases (sqlite3, MySQL). The pipeline is easily plumbed into a web-based interface, facilitating detailed testing by POSSUM team members around the world. The prototype web interface is currently implemented using the lightweight bottle web-framework, which includes a local web-server distributed with the pipeline. We hope that the pipeline archetecture will be useful for investigating future algorithms (e.g., fitting polarisation models to Stokes Q and U data) and processing surveys similar to POSSUM (e.g., GALFACTS and ATLAS).

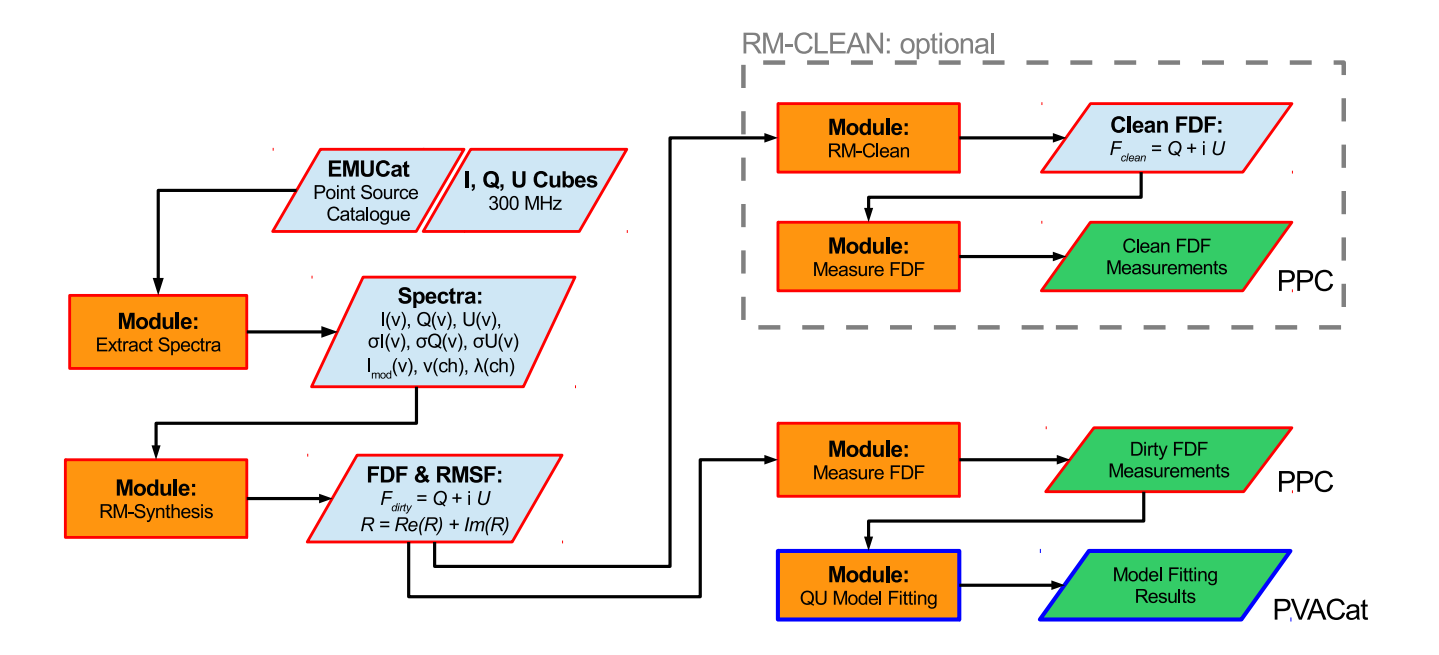

Figure 2: Flow-chart for the POSSUM pipeline. Boxes outlined in red will be implemented within ASKAPSoft, while those outlined in blue will be implemented by the POSSUM team. RM-synthesis is performed on 1-D spectra extracted at the positions of the compact Stokes I sources in EMUCat. The PPC is created from measurements performed on the 'dirty' Faraday Dispersion Functions (FDF). An optional RM-clean step may also be done on FDFs containing polarised emission. The peak RM and polarised intensity in the PPC are used to initialise the advanced algorithms employed to create the PVACat.

## 2 The POSSUM pipeline in detail

The Level-5/6 POSSUM pipeline uses the RM-synthesis algorithm to build a catalogue of rotation measures from ASKAP data. RM-synthesis produces a complex Faraday dispersion function  $\mathcal{F}(\phi)$ , which is a function of Faraday depth  $\phi$ . The instrumental response is convolved with the signal in an analagous way to aperture synthesis imaging and may be deconvolved using algorithms such as RM-clean. However recent investigations have concluded that the RM-clean algorithm fails to seperate even moderately close RM-components. Deconvolution is an optional step in the prototype pipeline and we prefer to measure the RM from the peak of the 'dirty' dispersion function. The outputs of RM-synthesis are very useful to set the intial parameters of more advanced analysis techniques. Algorithms for fitting physical models directly to the Stokes Q and U data are being investigated for inclusion in a future version of the prototype pipeline (producing Level-7 data products). These will be the subject of separate reports.

Figure 1 shows an updated version of the pipeline flow chart from POSSUM reports 5, 7 and 8. The pipeline starts by extracting 1-D spectra and local noise measurements at the positions of the Stokes I Gaussian components in EMUCat. RM-synthesis (and optionally RM-clean) are performed on the extracted spectra and the properties of the Faraday dispersion function (FDF) are measured. Along with the Stokes I, Q, U and V data-cubes, this catalogue of polarisation properties constitute the Level-5 data products. The Level-5 data must be verified by the POSSUM team before being released to the public as Level-6 data products. In the following subsections we describe each of the modules in turn, documenting the calculations, inputs and outputs.

## 2.1 Input data and catalogues

The EMU and POSSUM imaging pipelines are completely separate entities. The EMU imaging pipeline will create single-plane multi-frequency synthesis (MFS) images of Stokes I,  $Q$ ,  $U & V$ , spectral index ( $\alpha$ ) and curvature ( $\beta$ ). The POSSUM imaging pipeline will produce Stokes I, Q, U & V data-cubes with  $N_{\nu} = 300 \times 1$  MHz channels along the spectral axis. The following image data and catalogues are required inputs to the POSSUM pipeline (also see Table 1):

- Fully calibrated Stokes I,  $Q$ ,  $U & V$  cubes.
- A catalogue of Gaussian components within 'islands' of emission detected in the Stokes I images EMUCat. Islands which are extended compared to a synthesised beam may contain multiple components and a flag set in the catalogue indicating membership of a cluster.
- The peak right ascension (R.A.) and declination (Dec.) of each component and their associated uncertainties,  $\sigma(\text{R.A.})$  and  $\sigma(\text{Dec.})$ .
- The fitted Gaussian full-width at half-maximum (FWHM) major  $(\theta_M)$  and minor  $(\theta_m)$  axes, and corresponding uncertainties,  $\sigma(\theta_M)$  and  $\sigma(\theta_m)$ .
- A flag denoting if the Gaussian is part of cluster of components.

The format of EMUCat has not been finalised so in the prototype POSSUM pipeline we adopt the ASCII file produced by the  $Aegaan^1$  sourcefinder (Hancock et al., 2012). While none of the EMU image data are necessary to run the POSSUM pipeline, they will be a useful source of postage-stamp images for the end user.

## Assumptions about the input data

Data entering the prototype POSSUM pipeline is assumed to have the following characteristics:

- The Stokes I,  $Q \& U$  radio image data are distributed as FITS files.
- Each channel-map is contained in a single file with 4 data-axes  $[nX, nY, nFreq=1, 1]$ . The 3rd axis records the frequency while CRTYPE header card of the 4th axis is used to specify the Stokes parameter.
- The data have been fully calibrated and corrected for instrumental polarisation effects.
- The data have been corrected for the reponse of the primary beam and the edges of the mosaic have been blanked beyond the half-power radius at the highest observed frequency.
- Blanking is implemented by writing IEEE NaNs to the binary data or by using a BLANK header card (magic number).
- All frequency planes have been convolved to a common synthesised beam size.
- Pixels are square and the FWHM beam size is sampled by at least 5 pixels (see POSSUM report 14).
- The frequency (in Hz) of each image plane is specified in a separate ASCII file with  $N_{\nu}$  entries (one per channel, on new lines).
- The spatial world coordinate system is of a type known by WCSLIB<sup>2</sup>.

<sup>1</sup>https://sites.google.com/site/mrpaulhancock/data-and-code/aegean

<sup>2</sup>http://www.atnf.csiro.au/people/mcalabre/WCS/

- The data-cubes are calibrated in Jy beam−<sup>1</sup> and contain the header cards BMAJ, BMIN and BPA specifying the beam size.
- The position, angular size and amplitude of the fitted Gaussians presented in EMUCat has been verified as correct.
- For full ASKAP the EMU and POSSUM surveys will be commensal and the frequency range will cover a single 300 MHz observing band over the frequency range 1130 - 1430 MHz. During the early-science period the POSSUM-12 survey will cover the 700-1800 MHz band in four overlapping 300 MHz chunks. Data for all four chunks must be available before running the POSSUM pipeline on a field.

| Ref.               | Symbol                                                                     | <b>Type</b>                  | Description                                                                        |  |  |  |  |
|--------------------|----------------------------------------------------------------------------|------------------------------|------------------------------------------------------------------------------------|--|--|--|--|
| Inputs to module:  |                                                                            |                              |                                                                                    |  |  |  |  |
| <b>EMU</b>         | emuID                                                                      | ascii                        | ID of source in EMUCat catalogue.                                                  |  |  |  |  |
| EMU                | compID                                                                     | ascii                        | IAU ID of Gaussian fit (which can be a sub-component                               |  |  |  |  |
|                    |                                                                            |                              | of a source) in EMU catalogue.                                                     |  |  |  |  |
| <b>EMU</b>         | clusterFig                                                                 | integer                      | Flag indicating whether component is part of a cluster                             |  |  |  |  |
|                    |                                                                            |                              | of Gaussian fits.                                                                  |  |  |  |  |
| <b>EMU</b>         | (R.A., Dec).                                                               | double(2)                    | Peak Right Asencion and Declination of the EMU com-                                |  |  |  |  |
|                    |                                                                            |                              | ponent [deg].                                                                      |  |  |  |  |
| Imager             | $\nu$                                                                      | $double(N_{\nu})$            | Vector of frequencies for each channel.                                            |  |  |  |  |
| Imager             | $\underline{\mathbf{I}},\,\underline{\mathbf{Q}},\,\underline{\mathbf{U}}$ | $double(N_x, N_y, N_\nu, 1)$ | Cubes of Stokes $I, Q \& U$ data as a function of frequency                        |  |  |  |  |
|                    |                                                                            |                              | and position $[Jy\,beam^{-1}]$ .                                                   |  |  |  |  |
| <b>EMU</b>         | $\underline{\mathbf{I}}_{\mathrm{mom}0}$                                   | $double(N_x, N_v, 1)$        | Stokes I integrated intensity postage stamp image of                               |  |  |  |  |
|                    |                                                                            |                              | each source (optional).                                                            |  |  |  |  |
| <b>POSSUM</b>      | $M_{\rm box}$                                                              | integer                      | Side of the square box over which to extract the spec-                             |  |  |  |  |
|                    |                                                                            |                              | trum [pixels]. Must be an odd number (default 5).                                  |  |  |  |  |
| Outputs of module: |                                                                            |                              |                                                                                    |  |  |  |  |
| §2.2               | uniqueName                                                                 | acsii                        | Unique name of the component used as a catalogue key.                              |  |  |  |  |
|                    |                                                                            |                              | Can be the same as compID.                                                         |  |  |  |  |
| §2.2               | I, Q, U                                                                    | $double(N_{\nu})$            | Stokes $I, Q$ and $U$ spectra extracted from a $M \times M$ pixel                  |  |  |  |  |
|                    |                                                                            |                              | region centered on $(RA., Dec.)$ [Jy beam <sup>-1</sup> ].                         |  |  |  |  |
| §2.2               | $I_{\text{med}}, Q_{\text{med}}, U_{\text{med}}$                           | double                       | Band-median values of Stokes I, Q & U [Jy beam <sup>-1</sup> ].                    |  |  |  |  |
| $\S 2.2$           | $f_{M \times M}$                                                           | double                       | Normalisation constant to correct the summed spectrum                              |  |  |  |  |
|                    |                                                                            |                              | onto the Jy beam <sup><math>-1</math></sup> scale.                                 |  |  |  |  |
| §2.2               | $\sigma_{\rm I},\,\sigma_{\rm Q},\,\sigma_{\rm U}$                         | $double(N_{\nu})$            | RMS noise spectra in $I$ , $Q$ and $U$ , measured using the                        |  |  |  |  |
|                    |                                                                            |                              | MADFM statistic from an aperture centered on the peak                              |  |  |  |  |
|                    |                                                                            |                              | (R.A., Dec.). $A_{ap} > 50 A_{bm}$ [Jy beam <sup>-1</sup> ].                       |  |  |  |  |
| §2.2               | $\sigma_{\rm QU}$                                                          | $double(N_{\nu})$            | Average RMS noise spectrum from $\sigma_{QU} = \sum_{1}^{N_{\nu}} (\sigma_{Q,i} +$ |  |  |  |  |
|                    |                                                                            |                              | $\sigma_{\rm U,i})/2.$                                                             |  |  |  |  |
| §2.2               | $\sigma_{\rm I,m},\,\sigma_{\rm Q,m},\,\sigma_{\rm U,m}$                   | double                       | Band-median values of $\sigma_I$ , $\sigma_Q$ and $\sigma_U$ .                     |  |  |  |  |
| $\S2.2$            | $\nu$                                                                      | $double(N_{\nu})$            | Vector of frequency values for each channel.                                       |  |  |  |  |
| $\S2.2$            | $\lambda^2$                                                                | $double(N_{\nu})$            | Vector of wavelength-squared values for each channel.                              |  |  |  |  |
| §2.2               | $C_I$                                                                      | double(5)                    | Coefficients for a nth order polynomial fit to the Stokes                          |  |  |  |  |
|                    |                                                                            |                              | I spectrum, where $n \leq 5$ .                                                     |  |  |  |  |
| §2.2               | $I_{mod}$                                                                  | $double(N_{\nu})$            | Model Stokes I spectrum from the polynomial fit.                                   |  |  |  |  |
| §2.2               | edgeFlg                                                                    | $double(N_{\nu})$            | True if the source lies near the edge of a the field.                              |  |  |  |  |

Table 1: Inputs & outputs for spectrum extraction module.

 $\overline{1}$ 

### 2.2 Module: Spectrum Extraction

This module extracts 1-D intensity and noise spectra from the Stokes parameter cubes, and creates a model Stokes I spectrum. Table 1 lists the inputs and outputs, which are described in Section 2.1 and below.

#### Noise Spectra

To make an accurate correction for the polarisation bias (which is similar in magnitude to the RMS noise - see Wardle & Kronberg 1974) a statistical estimate of the noise in each channel map is required. A noise estimate acurate to 10 percent will result in a ∼ 1 percent accuracy in polarized intensity for a  $10\sigma$  source. POSSUM reports 2 and 21 set the requirement that the measurement be made using a robust statistic over an area greater than 50 synthesised beam areas  $(A_{bm})$ . ASKAP data cubes are expected to be dominated by noise and the median absolute deviation from the median (MADFM) statistic is robust to the presence of bright pixels from sources within the measurement aperture. MADFM is used by DUCHAMP and for a dataset  $X = x_1, x_2, \ldots, x_i, \ldots, x_n$  is given by

$$
\sigma = K \operatorname{median}(|x_i - \operatorname{median}(X)|),\tag{1}
$$

i.e., the median of the deviations from the median value. In Equation 1, K is a constant scale factor which depends on the distribution of the data. For normally distributed data  $K \approx 1.48$ .

The noise spectra in the Stokes I, Q and U data are created by measuring the MADFM in each frequency plane using a square aperture centred on the source position. As an alternative an annulus with the same area could be used, omitting the target source, however, MADFM should be robust enough to deliver the same result. The average of the  $Q$  and  $U$  noise spectra may be used to weight the data during RM-synthesis: the 'variance' weighting option. As an alternative, the noise could be measured from the Stokes V cubes, which are unlikely to contain significant emission. However, this is yet to be investigated in detail (also see Hales et al. (2012) for a discussion of RM-synthesis and noise in polarised datasets).

#### Source Spectrum

The positional accuracy of unresolved sources detected in the EMU Stokes I images will be significantly better than one spatial pixel. If the peak of a source is offset from a pixel center, extracting a spectrum from the nearest pixel introduces a systematic error leading to an underestimation of the flux density (assuming a similarly unresolved source in all Stokes Q and U images). Spatially oversampling the synthesised beam will decrease this error, but to achieve an acccuracy of a few percent it is necessary to interpolate between image pixels. In addition, for some sources, the peak of the Stokes  $Q$  and  $U$  may be spatially offset from the Stokes I position. To mitigate these issues, POSSUM report 14 has proposed summing the spectra from a  $M \times M$  box centred on the nearest pixel and normalising the result by a multiplicative constant. The normalisation factor  $f_{M\times M}$  depends on the number of pixels across a beam FWHM and is given by

$$
f_{M \times M} = \left( \sum_{l=-M}^{M} \sum_{l=-M}^{M} \exp\left[ -\frac{4\ln(2)\left(l^2 + m^2\right)}{\theta_{\text{bm, pix}}^2} \right] \right)^{-1},\tag{2}
$$

where  $\theta_{\text{bm, pix}}$  is the FWHM of the beam in pixels. The normalised sum measurement will yield the correct peak spectrum for an unresolved source and for a slightly resolved source will relieve small offsets in the spatial peak position between Stokes parameters. Report 14 recomends that the POSSUM pipeline implements a  $5 \times 5$  pixel box. Based on examination of NVSS and FIRST data the authors expect 10 to 20 percent of POSSUM sources will be resolved. They show that, as a rule, polarised intensity images do not have the same morphology as their total intensity counterparts because of polarisation structure on arcsecond scales. For slightly extended EMU sources the  $5 \times 5$  sum will be sufficient to extract a reasonable spectrum from the Stokes Q and U data. The benefit derived from the normalised sum measurement decreases with source size, so report 14 also reccomends that only sources subtending less than four synthesised beams areas be accepted into the POSSUM pipeline.

We note that the normalisation is not strictly necessary if performing RM-synthesis using the fractional  $q = Q/I_{\text{mod}}$  and  $u = U/I_{\text{mod}}$  spectra. For quality-control purposes it is desirable to extract and store raw spectra in units of Janskys.

### Model Stokes I Spectrum

The RM-synthesis algorithm assumes that spectral-index effects have been subtracted from the input spectra. An easy method of doing this is to divide the Stokes Q and U spectra by the Stokes I. However, this has the undesirable effect of introducing non-Gaussian noise, so a model fit to the Stokes I spectrum should be used instead. In prototype POSSUM RM-synthesis pipeline a polynomial of up to order 5 is used, depending on how complex the spectrum is likely to be. A third order fit should be sufficient for the 300 MHz bandpass, but we may need to investigate the utility of higher-order fits for the 1100 MHz bandpass of POSSUM-12.

The EMU imaging pipeline will produce images of higher order Taylor terms characterising the spectral index and curvature of the Stokes I spectrum. These may also be used to generate a model, however, this procedure has not yet been tested on real data.

#### Other measurements on the spectra

At this stage in the pipeline suitable Stokes I, Q , U and V spectra have been extracted from all compact components in EMUCat. RMS noise spectra have also been measured from a large aperture centred on the source. The following measurements are made on the raw spectra and stored in the catalogue database:

- The band-median intensity values  $I_{\text{med}}$ ,  $Q_{\text{med}}$ ,  $U_{\text{med}}$  and  $V_{\text{med}}$ .
- The band-median sensitivity  $\sigma_{\rm I,m}, \sigma_{\rm Q,m}, \sigma_{\rm U,m}, \sigma_{\rm V,m}.$
- A vector of frequencies and wavelength-squared values mapped to each channel number.
- A unique name based on the spatial position of the Gaussian component. This is used as the root of filenames in which data are stored on disk.

Vector outputs (e.g., spectra) are written to ASCII files on disk using the same filename root (e.g.,  $\langle uniqueName \rangle$  $\textit{SpecQ.dat}$ , while simple measured values are stored in the database. The EMU data and catalogue supplies the following data and database entries

- A postage stamp Stokes I FITS image of each component.
- The unique EMUCat component ID to be written to the database.
- The EMUCat flag indicating membership of a cluster. This could be an integer indicating the number of Gaussians fit to the island.
- Coordinate, size and position-angle information along with absolute errors in each parameter.

#### 2.3 Module: RM-Synthesis

The RM-synthesis algorithm used in the pipeline is described in POSSUM reports 1 and 17. The original IDL implementation by Tim Robishaw was ported to the python language by Cormac Purcell and a number of small enhancements made. Inputs and outputs to the RM-synthesis module are documented in Table 4 and the module described in detail below.

#### RM-synthesis description

RM-synthesis operates on the complex polarised spectrum expressed as a function of the wavelength-squared  $P(\lambda^2) = Q(\lambda^2) + i U(\lambda^2)$ . The user chooses the Faraday depths  $\phi_j$  at which to sample the Faraday dispersion function (FDF), defined by Burn (1966) as

$$
\mathcal{F}(\phi_j) = K \sum_{i=1}^{N} w_i P_i e^{-2i\phi_j (\lambda_i^2 - \lambda_0^2)},
$$
\n(3)

where the sum is taken over all channels and  $w_i$  is the weighting at the *i*th channel. K is a normalisation constant defined as

$$
K = \left(\sum_{i=1}^{N} w_i\right)^{-1} \tag{4}
$$

and  $\lambda_0^2$  is the reference wavelength-squared, which for POSSUM is taken to be the weighted mean of the observed  $\lambda^2$  channels

$$
\lambda_0^2 = K \sum_{i=1}^N w_i \lambda_i^2.
$$
 (5)

By default the weights assigned to each  $\lambda_i^2$  channel are given by  $w_i = 1/\sigma_{QU,i}^2$ , where  $\sigma_{QU,i}$  is the corresponding amplitude of the mean RMS noise measured from the Stokes  $Q$  and  $U$  cubes in that channel (see Section 2.2).

The output of RM-synthesis, refered to as the 'dirty' FDF, is the true complex FDF convolved with a sampling function, dubbed the rotation measure spread function (RMSF). The RMSF is analagous to the synthesised beam in aperture-synthesis imaging and has a main-lobe and side-lobes structures. For sources with sufficient signal-to-noise the RMSF may be deconvolved from the dirty FDF, for example, using the simple Hogbom CLEAN algorithm described by Heald (2009). This step is optional and will not likely be used in the production POSSUM RM-synthesis pipeline.

## Calculating the RM Spread Function

The complex rotation measure spread function may be calculated from the  $\lambda^2$  sampling of the observations and the weight  $w(\lambda^2)$  applied to each  $\lambda^2$  channel via

$$
\mathcal{R}(\phi_j) = K \sum_{i=1}^{N} w_i e^{-2i\phi_j(\lambda_i^2 - \lambda_0^2)}.
$$
\n
$$
(6)
$$

The form of the RMSF in polarised intensity is that of a sinc function, with a main-lobe which can be characterised by Gaussian profile. During the deconvolution process the final clean-component model is convolved with a model Gaussian main lobe. For the case of uniform weighting the FWHM of the main lobe has been evaluated by Brentjens & de Bruyn (2005) to be  $\sim 2\sqrt{3}/(\lambda_{\text{max}}^2 - \lambda_{\text{min}}^2)$  via a 2nd-order expansion. Schnitzeler et al. (2009) evaluated the FWHM as 3.8 after a 4th order expansion. When weighting by the  $1/\sigma_{Q,U}^2$  (the default choice for the POSSUM pipeline) the FWHM of the main lobe will likely be broader than this ideal and must be measured manually. To do this we mask off the sidelobe structure (by examining the 1st derivative of the RMSF to locate the first 'flat' away from the peak) and perform a minimum- $\chi^2$ Gaussian fit to the main lobe. The parameters of the fit are stored in the database.

| Ref.               | Symbol                     | <b>Type</b>                           | Description                                                                            |  |  |  |  |
|--------------------|----------------------------|---------------------------------------|----------------------------------------------------------------------------------------|--|--|--|--|
| Inputs to module:  |                            |                                       |                                                                                        |  |  |  |  |
| $\S2.2$            | I, Q, U                    | $double(N_{\nu})$                     | I, Q and U spectra [Jy beam <sup>-1</sup> ].                                           |  |  |  |  |
| $\S2.2$            | $I_{mod}$                  | $double(N_{\nu})$                     | Model Stokes I spectrum $[Jy\,beam^{-1}]$ .                                            |  |  |  |  |
| $\S2.2$            | $\sigma_{\rm QU}$          | $double(N_{\nu})$                     | For each channel an estimate of the RMS noise                                          |  |  |  |  |
|                    |                            |                                       | $[Jy\,beam^{-1}].$                                                                     |  |  |  |  |
| §2.2               | $\ensuremath{\text{W}}$    | $double(N_{\nu})$                     | Vector of weights assigned to each channel when per-                                   |  |  |  |  |
|                    |                            |                                       | forming RM-synthesis. Two possible schemes are uni-                                    |  |  |  |  |
|                    |                            |                                       | form (equal weighting) or variance (w $\propto \sigma_{\text{OU}}^{-2}$ ).             |  |  |  |  |
| $\S2.2$            | $\lambda^2$                | $double(N_{\nu})$                     | Vector of wavelength-squared values $[m^2]$ .                                          |  |  |  |  |
| <b>POSSUM</b>      | $N_{\phi}$                 | integer                               | Number of channels in the Faraday depth sampling vec-                                  |  |  |  |  |
|                    |                            |                                       | tor.                                                                                   |  |  |  |  |
| <b>POSSUM</b>      | $\delta\phi$               | double                                | Spacing between the Faraday depth channels $\lceil \text{rad}\,\text{m}^{-2} \rceil$ . |  |  |  |  |
| <b>POSSUM</b>      | $\phi_0$                   | double                                | Centre RM of the Faraday depth vector, $\lceil \text{rad m}^{-2} \rceil$ . De-         |  |  |  |  |
|                    |                            |                                       | faults to zero.                                                                        |  |  |  |  |
| Outputs of module: |                            |                                       |                                                                                        |  |  |  |  |
| $\S 2.3$           | $\phi$                     | $double(N_{\phi})$                    | Faraday depth vector $\lceil \text{rad } m^{-2} \rceil$                                |  |  |  |  |
| $\S2.3$            | $\mathcal{F}(\phi)$        | $double(N_{\phi}, 2)$                 | Complex 'dirty' Faraday dispersion function $\mathcal{F}(\phi) =$                      |  |  |  |  |
|                    |                            |                                       | $\mathcal{Q}(\phi) + i\mathcal{U}(\phi)$ derived from the Stokes $Q(\nu)$ and $U(\nu)$ |  |  |  |  |
|                    |                            |                                       | spectra $[Jy beam^{-1} rmsf^{-1}].$                                                    |  |  |  |  |
| $\S2.3$            | $\phi_2$                   | $\mathrm{double}(2\,\mathrm{N}_\phi)$ | Double-size Faraday depth vector for use with the RM-                                  |  |  |  |  |
|                    |                            |                                       | clean algorithm [rad $m^{-2}$ ].                                                       |  |  |  |  |
| $\S2.3$            | $\mathcal{R}(\phi_2)$      | double( $2\,\mathrm{N}_\phi$ , 2)     | Double-size complex Rotation Measure Spread Function                                   |  |  |  |  |
|                    |                            |                                       | generated using $\lambda^2$ , $\phi_2$ and w( $\nu$ ).                                 |  |  |  |  |
| $\S2.3$            | $\Delta\phi_{\mathcal{R}}$ | double                                | FWHM width of the RMSF determined by a Gaussian                                        |  |  |  |  |
|                    |                            |                                       | fit to the main lobe.                                                                  |  |  |  |  |
| $\S2.3$            | $\lambda_0^2$              | double                                | Reference $\lambda^2$ used when performing RM synthesis [m <sup>2</sup> ].             |  |  |  |  |
|                    |                            |                                       | Determined from the weighted average of the $\lambda^2$ vector.                        |  |  |  |  |
| §2.3               | $\nu_0$                    | double                                | Equivalent frequency to $\lambda_0^2$ [Hz].                                            |  |  |  |  |

Table 2: Inputs & outputs for the RM-synthesis module.

#### Inputs and outputs to the RM-synthesis module

The RM-synthesis module takes as inputs the fractional  $q(\lambda^2) = Q(\lambda^2)/I(\lambda^2)_{\text{mod}}$  and  $u(\lambda^2) = U(\lambda^2)/I(\lambda^2)_{\text{mod}}$ spectra, a vector of  $\lambda^2$  values, a vector of weights w( $\lambda^2$ ) and a linearly sampled vector of Faraday depths  $\phi$ (constructed from  $N_{\phi}$ ,  $\delta\phi$  and  $\phi_0$ ). The fractional polarisation spectra are used instead of straight Stokes  $Q(\nu)$ and  $U(\nu)$  so as to divide out any spectral-index in the source. A noiseless model fit  $I(\nu)_{\text{mod}}$  to the raw Stokes I spectrum is required so as to preserve the noise statistics in the fractional polarised spectra.

The miniumum desirable  $\phi$  search range is set by the expected RM of the Galaxy of  $\pm 600 \text{ rad m}^{-2}$  (Van Eck et al., 2011), however, the observations set hard limits as follows. The maximum detectable RM ( $\phi_{\text{max}}$ ) of background sources or Faraday screens is set by the minimum channel width  $\delta\lambda_{\rm min}$  sampled by the observations. According to Brentjens & de Bruyn (2005)

$$
\phi_{max} |_{\text{screen}} = \sqrt{3} / \delta \lambda_{\text{min}}^2. \tag{7}
$$

The maximum detectable Faraday depth of mixed emitting and rotating regions is given by

$$
\phi_{max} |_{\text{mixed}} = \pi / \lambda_{\text{min}}^2,\tag{8}
$$

while the range of scales detectable in Faraday depth is  $\lambda_{\text{max}}/\lambda_{\text{min}}$ . The FWHM of the RMSF main-lobe when all frequency channels are uniformly weighted is given by

$$
\Delta \phi_{\mathcal{R}} = 2\sqrt{3}/\Delta \lambda^2,\tag{9}
$$

where  $\Delta\lambda^2 = \lambda_{\text{max}}^2 - \lambda_{\text{min}}^2$ . For RM-clean to correctly identify the peak in the FDF the RMSF main lobe must be well-sampled ( $\Delta\phi_R/\delta\phi \geq 5$ ). POSSUM report 52 evaluated the inputs to RM-synthesis and suggested that the Faraday depth sampling interval  $\delta\phi$  for POSSUM be less than 30 rad m<sup>-2</sup>. However, to recover the correct fractional polarisation  $p_{peak} = \sqrt{q_{peak}^2 + u_{peak}^2}$  without derotating from  $\lambda_0$  to  $\lambda = 0$  m requires  $\delta \phi \leq 5$ rad m<sup>-2</sup>.

The RM-synthesis module returns the following as outputs (see Table 4): the complex 'dirty' FDF (with amplitude expressed as units of polarisation fraction), the value of reference wavelength  $\lambda_0^2$  and equivalent frequency  $\nu_0$ , the complex RMSF and its Faraday depth sampling vector  $\phi_2$ . To allow CLEANing across the full range of the FDF  $\phi_2$  must span twice the input  $\phi$ -range (extended by half again either side of  $\phi_0$ ). For convenience, the module also returns the fitted FWHM of the main lobe of  $|\mathcal{R}|$ .

#### Recovering the dirty FDF in Jy

At this stage all compact EMUCat components have a complex dirty FDF expressed as a polarisation fraction. To recover the FDF in units of absolute polarised intensity (i.e., Janskys), the real  $\mathcal{Q}(\phi)$  and imaginary  $U(\phi)$  parts of  $\mathcal{F}(\phi)$  must be multiplied by the Stokes I amplitude at the frequency  $\nu_0$  corresponding to  $\lambda_0^2$ . This is calculated directly from the model fit to the Stokes I spectrum.  $\mathcal{Q}(\phi)$ ,  $\mathcal{U}(\phi)$  and  $\phi$  are then stored to disk in ASCII text files alongside the complex RMSF  $\mathcal{R}(\phi_2)$ . The following parameters are stored in the database at the time the FDF is generated:

- The number of channels in the FDF  $N_{\phi}$ .
- The channel spacing  $\delta\phi$  in rad m<sup>-2</sup>.
- The RM in the centre channel  $\phi_0$  in rad m<sup>-2</sup>.
- The reference wavelength  $\lambda_0^2$  and equivalent frequency  $\nu_0$ .

The dirty FDF created by the RM-syntheis module is now passed to the FDF measurement module.

### 2.4 Optional Module: RM Deconvolution

Note: If deconvolution is perfermed on the dirty FDF, the parameters measured from the clean FDF are written to the database, but not used in further analysis. The measurements performed on the dirty FDF are used to inform more advanced algorithms downstream.

The simplest method of deconvolving the RMFS from the dirty FDF is to use the CLEAN algorithm developed by Högbom  $(1974)$  for use with aperture synthesis imaging. Heald  $(2009)$  first demonstrated that the CLEAN algorithm could be applied to Faraday dispersions functions and presented the full recipe in Appendix A of that paper. The algorithm used in the POSSUM pipeline is broadly similar, with a number of small changes, notably weighting each  $\lambda^2$  channel by  $1/\sigma_{QU}^2$  and doubling the extent of the RMSF so as to remove sidelobe structure across the full extent of the FDF. The algorithm has been described in POSSUM report 17 by Tim Robishaw, however, for completeness we sumarise it here.

- 1. Find the location of the peak channel in the polarised intensity dirty FDF  $(P(\phi) = \sqrt{Q(\phi)^2 + U(\phi)^2})$ .
- 2. If the amplitude of the peak in  $\mathcal{P}(\phi)$  is greater than a user-defined cutoff, a shifted and scaled version of the complex RMSF is subtracted from the complex dirty FDF. The real and imaginary parts of the RMFS are scaled by a gain factor  $g = 0.1$  in the POSSUM pipeline.
- 3. The complex values of  $q \mathcal{F}(\phi)$  are accumulated to a clean-component spectrum.
- 4. Steps 1-3 are repeated until the peak of  $\mathcal{P}(\phi)$  is below the cutoff, or a specified number of iterations have been performed.
- 5. The clean-component spectrum is convolved with the Gaussian model of the RMFS main lobe and the result added to the residual  $\mathcal{F}(\phi)$ . The final output is referred to as the clean FDF.

Tim Robishaw suggested in report 4 that we determine the clean cutoff from the noise in the Stokes V spectra. This needs to be investigated. The following parameters are saved to the database immediately after running CLEAN:

- Maximum mumber of iterations  $N_{\text{iter. max}}$ .
- The clean gain  $q$ .
- The clean cutoff expressed as a multiple of  $\sigma_{\text{QU, med}}$ .
- The algorithm for determining clean componnent locations (currently peak channel).
- Number of iterations performed  $N_{iter, done}$ .

The real and imaginary FDF are saved to an ASCII file with extension  $\langle uniqueName \rangle_{cleanFDF.dat}$ . The real and imaginary clean-component spectra are also be saved to  $\langle uniqueName \rangle_{cc}EDF.dat$ .

## 2.5 Module: Measure the FDF

#### Detecting a Polarised Signal

If a polarised signal is present it will manifest as a peak in polarised intensity of the FDF  $\mathcal{P}(\phi)$  =  $\sqrt{\mathcal{Q}(\phi)^2 + \mathcal{U}(\phi)^2}$ . We find the peak channel in  $\mathcal{P}(\phi)$  and if the amplitude  $\mathbf{P}_{\text{peak}}/\sigma_{QU} \geq \text{SNR}_{\text{detect}}$  then we record a detection in the database. Peaks found in this manner will have quantized values of  $P_{peak}$  and  $\phi_{\text{peak}}$  so we interpolate between the channels values by performing a three-point parabolic fit centred on the peak channel. This procedure avoids quantising the measured values of  $\phi_{\text{peak}}$  and results in a more accurate estimate of the polarised intensity.

POSSUM report 11 by Sam George presents the results of Monte Carlo simulations aimed at quantifying the false detection rate at different  $S/N$  levels. He recomends adopting an  $8\sigma$  detection threshold, above

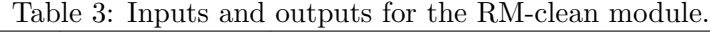

h.

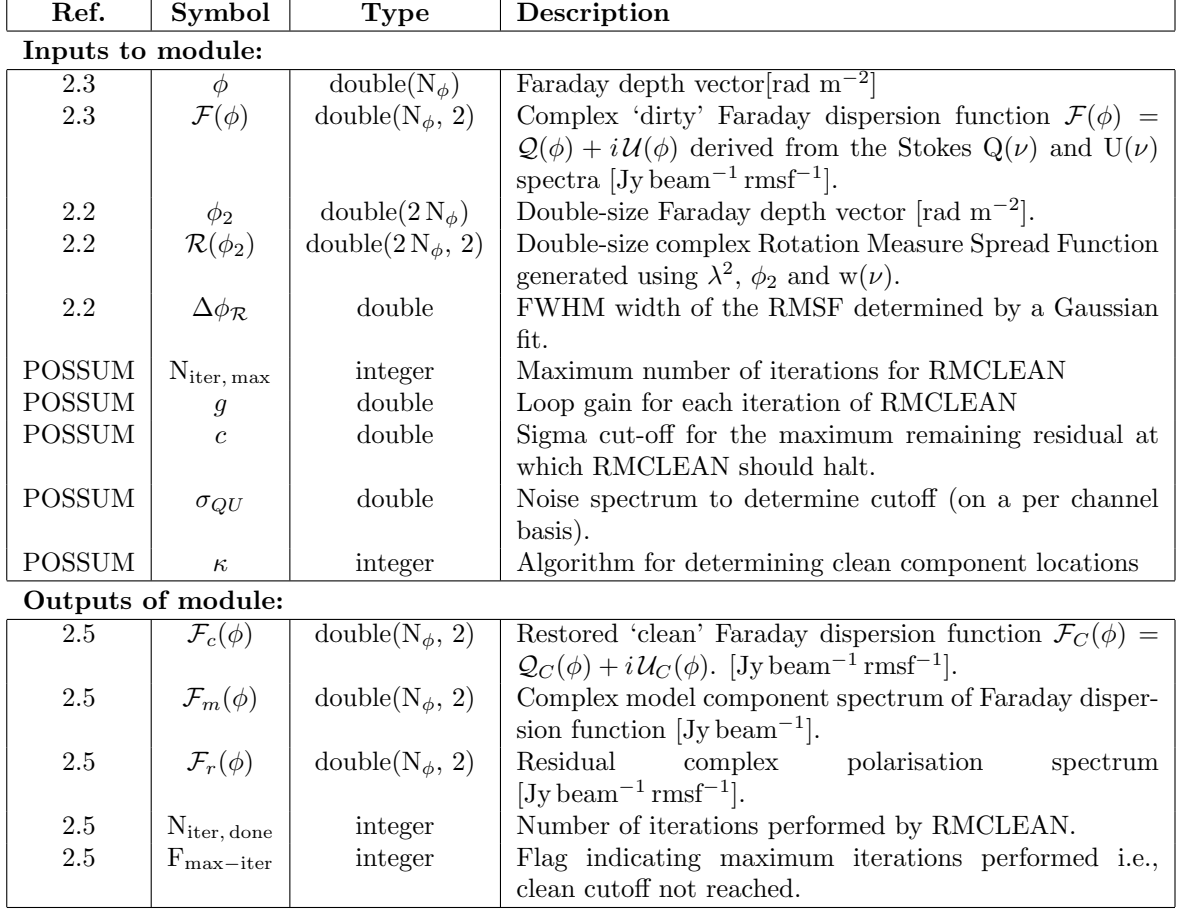

| Ref.                    | Symbol                                                                   | <b>Type</b>                             | Description                                                                                              |  |  |  |  |
|-------------------------|--------------------------------------------------------------------------|-----------------------------------------|----------------------------------------------------------------------------------------------------|--|--|--|--|
| Inputs to module:       |                                                                          |                                         |                                                                                                    |  |  |  |  |
| $\overline{\S2.3}$      | $\phi$                                                                   | $\overline{\text{double}(N_{\phi}, 2)}$ | Faraday depth vector matching $\mathcal{F}$ [rad m <sup>-2</sup> ].                                      |  |  |  |  |
| §2.3                    | $\mathcal{F}(\phi)$                                                      | $double(N_{\phi}, 2)$                   | Complex Faraday dispersion function divided into real                                                    |  |  |  |  |
|                         |                                                                          |                                         | $\mathcal{Q} = \Re \mathcal{F}$ and imaginary $\mathcal{U} = \Im \mathcal{F}$ parts.                     |  |  |  |  |
| §2.3                    | $\frac{\Delta \phi_{\mathcal{R}}}{\lambda_0^2}$                          | double                                  | FWHM width of the RMSF.                                                                                  |  |  |  |  |
| §2.3                    |                                                                          | double                                  | Reference wavelength-squared used when performing                                                        |  |  |  |  |
|                         |                                                                          |                                         | RM-synthesis.                                                                                            |  |  |  |  |
| $\operatorname{POSSUM}$ | $SNR_{\text{debias}}$                                                    | double                                  | Signal-to-noise threshold above which to perform debi-                                                   |  |  |  |  |
|                         |                                                                          |                                         | asing.                                                                                                   |  |  |  |  |
| <b>POSSUM</b>           | $SNR_{detect}$                                                           | double                                  | Signal-to-noise threshold for a valid detection.                                                         |  |  |  |  |
|                         | Outputs of module:                                                       |                                         |                                                                                                    |  |  |  |  |
| §2.5                    | $\mathbf{P}_{\text{peak, ch}}, \sigma(\mathbf{P}_{\text{peak, ch}})$     | double                                  | Polarised intensity $\mathbf{P} =  \mathcal{P} $ and uncertainty of the peak                             |  |  |  |  |
|                         |                                                                          |                                         | in the Faraday dispersion function [Jy].                                                                 |  |  |  |  |
| §2.5                    | ${\bf P}_{\rm peak,\,ch,\,eff}$                                          | double                                  | Effective polarised intensity [Jy].<br>Debiased using                                                    |  |  |  |  |
|                         |                                                                          |                                         | Eqn 10.                                                                                                  |  |  |  |  |
| §2.5                    | $\phi_{\text{peak, ch}}, \sigma(\phi_{\text{peak}})$                     | double                                  | Faraday depth and uncertainty measured from the peak                                                     |  |  |  |  |
|                         |                                                                          |                                         | channel of the Faraday dispersion function $\lceil \text{rad m}^{-2} \rceil$ .                           |  |  |  |  |
| §2.5                    | ${\bf P}_{\rm peak, \, fit}, \, \sigma({\bf P}_{\rm peak, \, fit})$      | double                                  | Polarised intensity and uncertainty of the peak found by                                                 |  |  |  |  |
|                         |                                                                          |                                         | a 3-point parabolic fit [Jy].                                                                            |  |  |  |  |
| §2.5                    | $\mathbf{P}_{\text{fit, ch, eff}}$                                       | double                                  | Effective polarised intensity [Jy].<br>Debiased using                                                    |  |  |  |  |
|                         |                                                                          |                                         | Eqn 10.                                                                                                  |  |  |  |  |
| §2.5                    | $\phi_{\text{peak, fit}}, \sigma(\phi_{\text{peak, fit}})$               | double                                  | Faraday depth and uncertainty of the peak found by a                                                     |  |  |  |  |
|                         |                                                                          |                                         | 3-point interpolation $\lceil \text{rad m}^{-2} \rceil$ .                                                |  |  |  |  |
| §2.5                    | $D_{\text{dirty}}$                                                       | boolean                                 | <b>True</b> if $P_{peak, fit} > SNR_{detect}$ , False otherwise. If                                      |  |  |  |  |
|                         |                                                                          |                                         | $\mathbf{D}_{\text{dirty}}=\text{False}$ then $\mathbf{P}_{\text{peak, fit}}$ represents an upper limit. |  |  |  |  |
| §2.5                    | $E_{\text{dirty}}$                                                       | boolean                                 | <b>True</b> if $\phi_{\text{peak}}$ occurs within $\Delta \phi_{\mathcal{R}}/2$ of the edge of the       |  |  |  |  |
|                         |                                                                          |                                         | FDF, false otherwise.                                                                                    |  |  |  |  |
| §2.5                    | $\psi_{\lambda_0}, \sigma(\psi_{\lambda_0})$<br>$\psi_0, \sigma(\psi_0)$ | double(2)                               | Polarisation position angle at $\lambda_0$ and its error [degrees].                                      |  |  |  |  |
| §2.5                    |                                                                          | double(2)                               | Polarisation position angle de-rotated to $\lambda = 0$ and its                                          |  |  |  |  |
|                         |                                                                          |                                         | error [degrees].                                                                                         |  |  |  |  |
| §2.5                    | $f, \sigma_f$                                                            | double                                  | Fractional polarised intensity and its error.                                                            |  |  |  |  |
| §2.5                    | SNR, $\sigma$ (SNR)                                                      | double                                  | Signal-to-noise ratio ( $\mathbf{P}_{\text{peak, fit}}/\langle \sigma_{QU} \rangle$ ) in polarisation    |  |  |  |  |
|                         |                                                                          |                                         | and its error.                                                                                           |  |  |  |  |
| §2.5                    | $C_1$                                                                    | double                                  | Faraday complexity metric 1: Deviation of $P(\nu)$ from a                                                |  |  |  |  |
|                         |                                                                          |                                         | constant.                                                                                                |  |  |  |  |
| §2.5                    | C <sub>2</sub>                                                           | double                                  | Faraday complexity metric 2: Residual structure in                                                       |  |  |  |  |
|                         |                                                                          |                                         | $Q(\nu) \& U(\nu)$ after subtracting a single Faraday thin                                               |  |  |  |  |
|                         |                                                                          |                                         | component at the peak detected in $\mathcal{F}(\phi)$ .                                                  |  |  |  |  |

Table 4: Measurements on the Faraday dispersion function.

which the error distribution of  $\phi_{\text{peak}}$  becomes approximately Gaussian and the false detection rate drops below 10<sup>4</sup> (see George et al. 2012). For this reason we only consider peak fits above  $SNR > 8\sigma_{QU}$  as valid detections.

## Parameters of the Peak:  $P_{peak}$ ,  $\sigma(P_{peak})$ ,  $\phi_{peak}$  and  $\sigma(\phi_{peak})$

Once a detection has been confirmed the amplitude  $P_{peak} = max(|\mathcal{P}(\phi)|)$  and RM =  $\phi_{peak}$  should be measured by interpolating between the channels around the peak. Currently this is done by performing a three-point parabolic fit centred on the peak  $\phi$  channel. This procedure avoids quantising the measured values of  $\phi$  and results in a more accurate estimate of the polarised intensity. The fit should not be performed below a signal-to-noise ratio of four, however, this is well below our detection threshold. POSSUM report 11 recomends correcting the observed polarised intensity for polarisation bias according to

$$
\mathbf{P}_{\text{eff}} = \sqrt{\mathbf{P}_{\text{peak}}^2 - 2.3\sigma_{\text{QU}}^2},\tag{10}
$$

but only for sources with  $S/N \geq 5$ .

In the POSSUM pipeline we perform the equivalent of fitting Gaussians (or parabolas) to the peak of a Faraday dispersion function<sup>3</sup>. Expressions for the uncertainties in Gaussian fitting are given by Condon et al. (1998) and we use these with the pipeline. The uncertainty in RM is given by

$$
\sigma(\phi_{\text{peak}}) = \frac{\Delta \phi_R}{2(S/N)} = \frac{\Delta \phi_R \,\sigma_{QU}}{2\,\mathbf{P}_{\text{peak}}},\tag{11}
$$

where  $S/N = \mathbf{P}_{\text{peak}}/\sigma_{QU}$  is the signal-to-noise ratio of the polarised intensity and  $\Delta\phi_{R}$  is the FWHM of the RMSF main-lobe. The corresponding uncertainty in the polarised intensity is given by

$$
\sigma(\mathbf{P}_{\text{peak}})^2 = \frac{2\,\mathbf{P}_{\text{peak}}^2}{\sigma_{QU}^2}.\tag{12}
$$

Note that if no signal was detected above a threshold of  $SNR_{detect}$  then  $P_{peak}$  is set to max $(|\mathcal{P}(\phi)|) \times SNR_{detect}$ and the flag  $D_{\text{dirty}}=False$  indicates that this value is an upper limit.

Polarisation Angle at  $\lambda_0$  and  $\lambda\,=\,0$ :  $\psi_{\lambda_0},\ \sigma(\psi_{\lambda_0}),\ \psi_0$  and  $\sigma(\psi_0)$ 

The polarisation angle at  $\lambda_0$  is given by

$$
\psi_{\lambda_0} = \frac{1}{2} \tan^{-1} \left( \frac{\mathcal{U}|_{\phi_{\text{peak}}}}{\mathcal{Q}|_{\phi_{\text{peak}}} \right) \tag{13}
$$

and its corresponding uncertainty by

$$
\sigma(\psi_{\lambda_0})^2 = \frac{1}{4} \frac{\sigma_{\text{QU}}^2}{\mathbf{P}_{\text{peak}}^2} \quad \dots \quad \text{radians} \tag{14}
$$

Once the RM of a source and the observed polarisation angle are known the polarisation angle at  $\lambda = 0$  m may be calculated from Brentjens & de Bruyn (2005)

$$
\psi_0 = \psi_{\lambda_0^2} - \phi_{\text{peak}} \lambda_0^2. \tag{15}
$$

<sup>&</sup>lt;sup>3</sup>Prior to the development of RM-synthesis the usual way to measure RMs was to fit a straight line to a plot of  $\psi$  versus  $\lambda^2$ . For the case of a single Faraday thin component the uncertainties are comparable to those of RM-synthesis. Assuming a straight-line fit to  $\psi$  versus  $\lambda^2$ , Brentjens & de Bruyn (2005) derive the standard uncertainty in the RM as  $\sigma(\phi_{\text{peak}})$  =  $\sigma_{QU}$  / [4 (N – 2)  $\mathbf{P}_{\text{peak}}^2 \sigma_{\lambda^2}^2$ ], where N is the number of  $\lambda^2$  channels,  $\sigma_{QU}$  is the common noise level in the Stokes Q and U spectra and  $\sigma_{\lambda^2}^2$  is the variance in the  $\lambda^2$  distribution given by Equation 17.

This is known as do-rotating the polarisation angle to the intrinsic value. The corresponding uncertainty  $\sigma_{\psi_0}$  in the de-rotated polarisation angle is given by

$$
\sigma_{\psi_0} = \frac{1}{4(N_\nu - 2) \mathbf{P}_{\text{peak}}^2} \left( \frac{N_\nu - 1}{N_\nu} + \frac{\lambda_0^4}{\sigma_{\lambda^2}^2} \right),\tag{16}
$$

where N is the number of frequency (or  $\lambda^2$ ) channels and  $\sigma_{\lambda^2}^2$  is the variance in the  $\lambda^2$  distribution given by

$$
\sigma_{\lambda^2}^2 = \frac{1}{N_{\nu} - 1} \left[ \sum_i \lambda_i^4 - N_{\nu}^{-1} \left( \sum_i \lambda_i^2 \right)^2 \right]. \tag{17}
$$

### Fractional Polarisation: f and  $\sigma_f$

RM-synthesis is performed on  $(q, u) = (Q/I_{mod}, U/I_{mod})$  and the FDF is multiplied by  $S_{\lambda_0} = I_{model}|_{\lambda_0}$  to return the FDF it to units of Jy beam<sup>-1</sup> rmsf<sup>-1</sup>. Assuming an unresolved Faraday-thin source, the fractional polarisation is given by  $p = \mathbf{P}_{\text{peak}} / I_{\text{model}}|_{\lambda_0}$  and the error by  $\sigma(p) = \sqrt{(\sigma(\mathbf{P}_{\text{peak}})^2 + \sigma_{\text{QU}}^2)}$ .

### Assessing the complexity in the FDF

A simple Faraday screen manifests as a single delta-function in the FDF, with a unique Faraday depth and polarised intensity. The fractional polarisation spectrum  $p(\nu)$  of this simple source will be flat and the  $q(\nu)$ and  $u(\nu)$  spectra describe sine-waves. Such a source is described as 'Faraday simple' (or Faraday thin) and can be assigned a unique RM in the PPC. Any FDF which deviates significantly from this simple case is called 'Faraday complex' and must be analysed with more advanced algorithms. The complexity can be due to additional Faraday-thin components along the line of sight, synchrotron emission internal to the rotating gas, which broadens the signal in the FDF (Faraday thick), or de- and re-polarisation effects. Faraday complexity can be seen as additional structure in  $\mathcal{P}(\phi)$  and variation in  $p(\nu)$  away from a flat spectrum.

In the Level-5 pipeline we define two measures of Faraday complexity as follows. The first codifies the deviation in fractional polarised intensity from a constant value. We defined  $C_1$  as

$$
C_1 = \frac{\sum_j (p_j - \langle p \rangle)^2}{(N_{\nu} - 1) \sigma(p)^2},
$$
\n(18)

where  $p_j$  is the fractional polarisation in the  $j^{\text{th}}$  channel. The value of  $C_1$  should be measured from a binned version of the p spectrum to maximise the signal-to-noise ratio. Investigations are underway to determine the ideal averaging interval for POSSUM and POSSUM-12. The second metric measures the residual structure in the complex FDF after a single Faraday thin model component has been subtracted from the peak.

$$
C_2 = \frac{\sum_{j} \left[ (q_j - q_{j,\text{mod}})^2 + (u_j - u_{j,\text{mod}})^2 \right]}{(N_{\nu} - 1) \sigma(p)^2},
$$
\n(19)

where  $q_{mod}$  and  $u_{mod}$  are fractional Stokes Q and U spectra for a single Faraday thin component with the parameters measured from the current FDF. The model spectra to be subtracted are generated from

$$
\mathcal{P}(\nu) = p \exp\left[2i\,\psi_0\right) + \phi_{\text{peak}}\left(c/\nu\right)^2\right],\tag{20}
$$

where  $Q(\lambda^2) = \Re \mathcal{P}(\nu)$ ,  $U(\nu) = \Im \mathcal{P}(\nu)$  and c is the speed of light in a vacuum.

### Flags and other information

The following information is recorded to the database:

• Signal to noise threshold  $SNR_{detect}$  used in the algorithm.

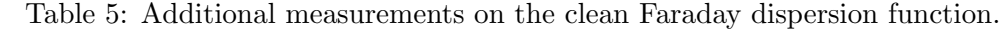

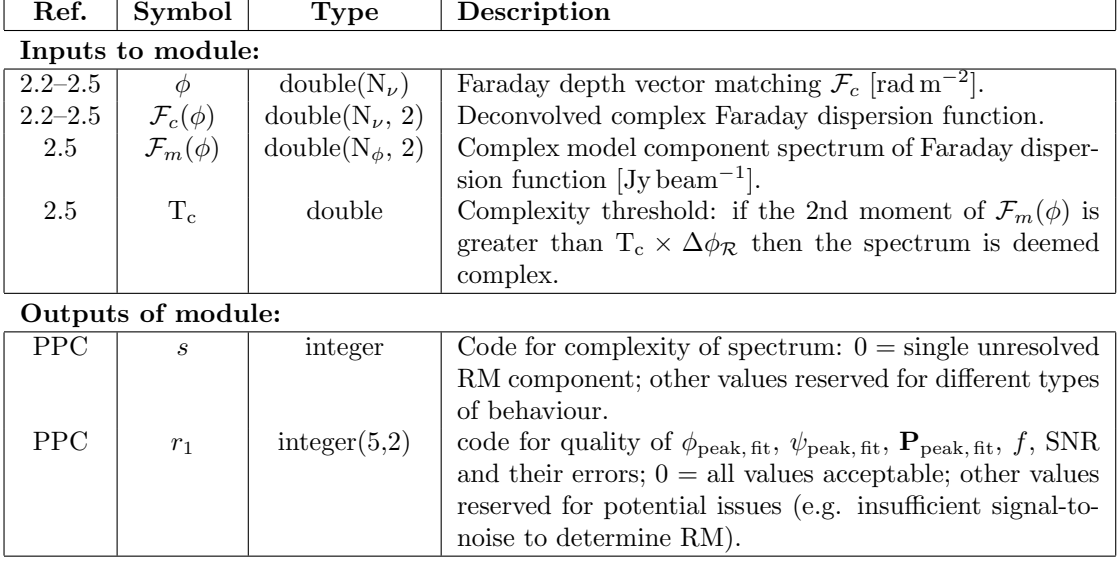

- Flag that a detection was made  $D<sub>dirty</sub>$ .
- Signal to noise of the detection SNR.
- $\bullet\,$  The effective peak polarised intensity  ${\bf P}_{\text{eff}}$  corrected for polarisation bias.

If polarised emission was not detected then the detection flag is set to False, indicating that the recorded parameters are limits only. We do not record the RM value for an insignificant peak in the FDF spectrum.

### Optional: Measurements on the clean FDF

Measurements on the clean FDF are identical to those of the dirty FDF plus the additions recorded in Table 5.

## 3 Issues identified

The following issues were identified during the construction of the pipeline:

- Instrumental polarisation correction memo needed.
- How do we deal with changing primary beam size? Currently cutoff at FWHM of highest freq.
- Spectrum extraction method needs to be ajusted for elongated beams.
- best method to model the Stokes I spectrum? Polynomial fit? (What order?) Low-pass filter? (What cutoff?)

## 4 Specifications of the PVACat

Similar to the PPC, the PVACat starts from a catalogue of Stokes I sources provided by EMU - the EMU Value Added Catalogue (EVACat). The PVACat will adopt the following from the EVACat:

- Identification and characterization of multiple POSSUM components associated with a single EMU component.
- Cross-IDs with other multi-wavelength datasets and catalogues, including full Bayesian likelihood analysis of positive matches.
- Redshifts and other distance indicators.
- Source type identification and derived properties.

The PVACat will codify the polarisation properties of each source beyond the simple RM measurements of the PPC. The definition of the PVACat is still under development, but it may include the following:

- Dominant and secondary RMs (if they exist) for each POSSUM component in PPC or added as above.
- A further categorization of Faraday properties of existing PPC entries and/or multiple POSSUM components. This may take the form of models fit directly to the Stokes spectra or to the 3-D data cubes, e.g., turbulent Faraday screens, inclined radio-galaxies.
- Statistics of RM properties for well-defined classes of objects (e.g., by optical ID, redshift)
- Cubes of RM for whole sky [includes diffuse emission, not just around EMU sources, as in PPC], with and without single dish data.
- Lower resolution products for better surface brightness sensitivity. We may want to average P instead of Q,U.

Later versions of the PVACat may also contain entries for sources identified solely in the Stokes  $Q U \&V$ data. The algorithms for performing such source-finding are at a very early stage of development. A wide range of policy decisions remain, with respect to PVACat. These include:

- How/when will be management structure for PVACat be set up;
- Process for vetting both basic (managed) and enhanced (voluntary) products prior to inclusion.
- Temporary or permanents proprietary nature of enhanced data products and timing (probably staged) of public releases; (EMU's bias is to disseminate everything as quickly as possible.)
- How to reserve projects for students.
- Publication policies;
- Coordination with EMU.

## References

Brentjens M. A., de Bruyn A. G., 2005, A&A, 441, 1217

Condon J. J., Cotton W. D., Greisen E. W., Yin Q. F., Perley R. A., Taylor G. B., Broderick J. J., 1998, The Astronomical Journal, 115, 1693

George S. J., Stil J. M., Keller B. W., 2012, PASA, 29, 214

- Hales C. A., Gaensler B. M., Norris R. P., Middelberg E., 2012, Monthly Notices of the Royal Astronomical Society, 424, 2160
- Hancock P. J., Murphy T., Gaensler B. M., Hopkins A., Curran J. R., 2012, Monthly Notices of the Royal Astronomical Society, 422, 1812
- Heald G., 2009, in Strassmeier K. G., Kosovichev A. G., Beckman J. E., eds, IAU Symposium Vol. 259 of IAU Symposium, The Faraday rotation measure synthesis technique. pp 591–602

Högbom J. A., 1974, A&A Supplemental Series, 15, 417

Schnitzeler D. H. F. M., Katgert P., de Bruyn A. G., 2009, A&A, 494, 611

Van Eck C. L., Brown J. C., Stil J. M., Rae K., Mao S. A., Gaensler B. M., Shukurov A., Taylor A. R., Haverkorn M., Kronberg P. P., McClure-Griffiths N. M., 2011, Astrophysical Journal, 728, 97

Wardle J. F. C., Kronberg P. P., 1974, Astrophysical Journal, 194, 249